## Introduction to Web Development Section (1)

Prepared & Collected By Fadel K.

In 1990 and 1991, Tim Berners-Lee created the World Wide Web at the European Laboratory for Particle Physics (CERN) in Geneva, Switzerland

- The original purpose of the World Wide Web (WWW) was to  $\bullet$ provide easy access to cross-referenced documents that existed on the CERN computer network
- Hypertext linking allows you to quickly open other Web pages

A document on the Web is called a Web page

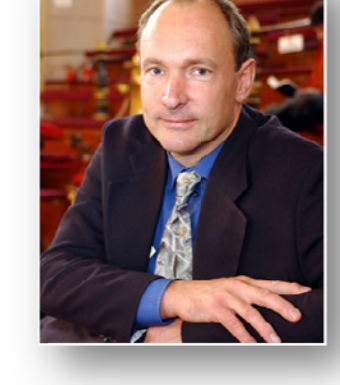

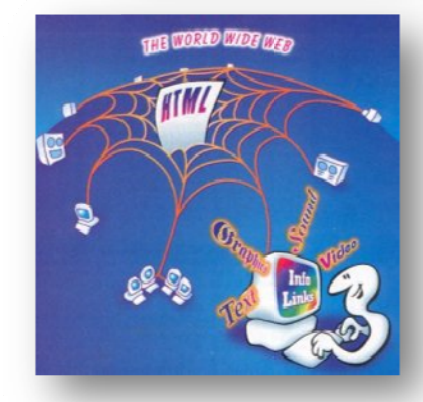

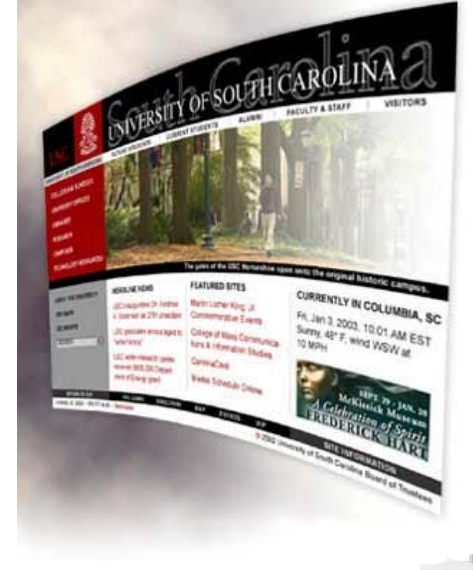

- Top-level Domain Name http://www.library.cornell.edu/preservation/digital.html Internet **URL Host Name URL Path Name** Protocol
- A Web page is identified by a unique address called the Uniform Resource Locator (**URL**)

- A URL is also commonly referred to as a **Web address**
- A URL is a type of Uniform Resource Identifier (URI)  $\rightarrow$  which means that a URL is a type of URI
- A **Web site** refers to the location on the Internet of the Web pages and related files

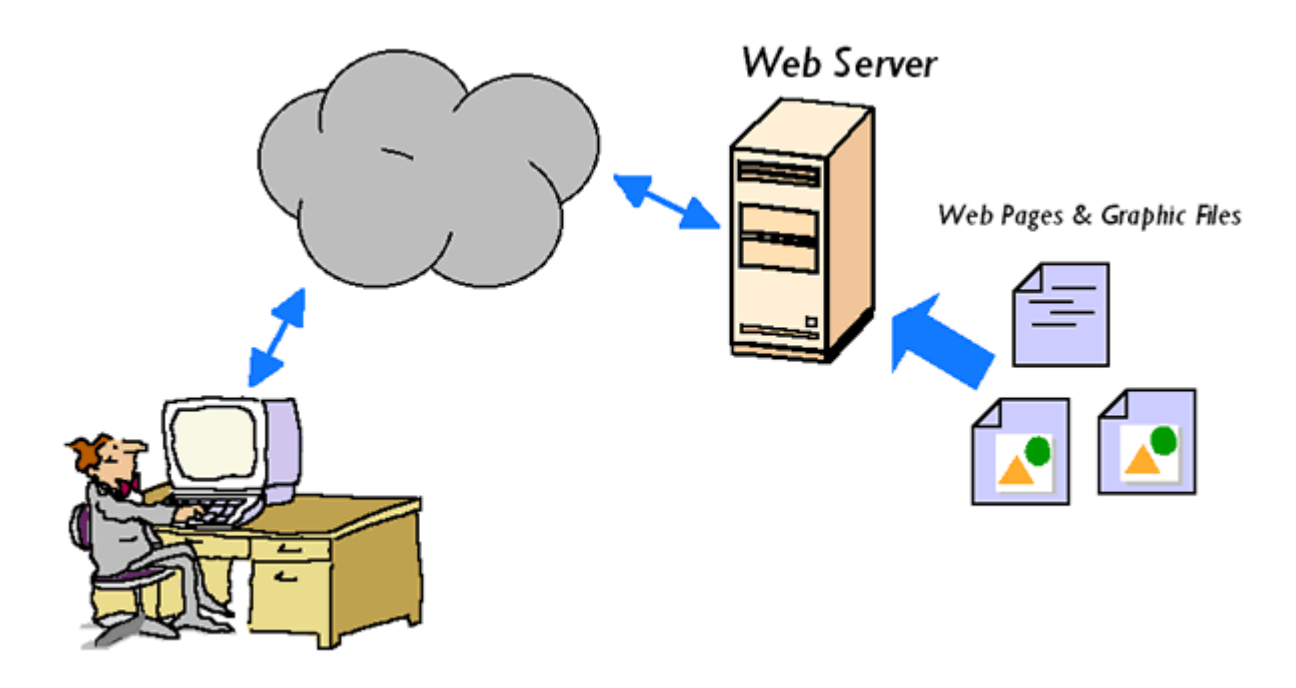

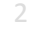

- Internet Explorer TheWorld Opera Safari Mozilla Firefox Netscape Chrome **Tencent Traveler** Maxthon
- Web pages are displayed using a program called a Web browser  $\bullet$

- A Web server is a computer that delivers Web pages
	- The most popular Web server software is Apache HTTP Server  $\bullet$ (Apache)
	- The second most popular Web server is Microsoft Internet  $\bullet$ Information Services (IIS) for Windows

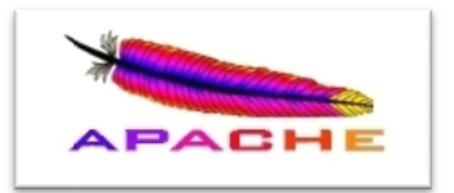

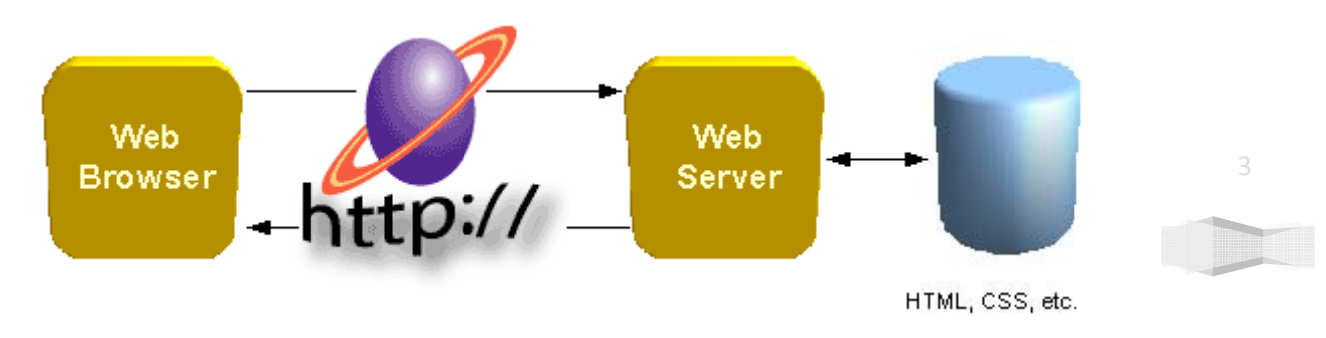

Introduction to Web Development | Visual Programming 1

- Web pages are created using Hypertext Markup Language **(HTML)**
- Web pages are commonly referred to as **HTML pages** or **documents**
- A **markup language** is a set of characters or symbols that define a document's logical structure
- HTML is based on an older language called Standard Generalized Markup Language **(SGML)**
- Like **SGML, HTML** was originally designed as a way of defining the elements in a document independent of how they would appear
- **HTML** has evolved into a language that defines how elements should appear in a Web browser

```
<!DOCTYPE html PUBLI
<html>
<!-- created 2003-12-14-->
 <head><title>XYZ</title>
 </head>
 <body>< p >voluptatem accusantium do
 totam rem aperiam eaque
 </p>
 </body>
</html>
                    HTML
```
4